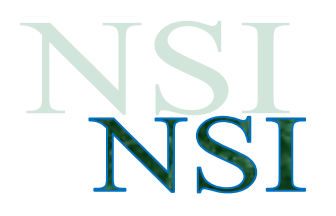

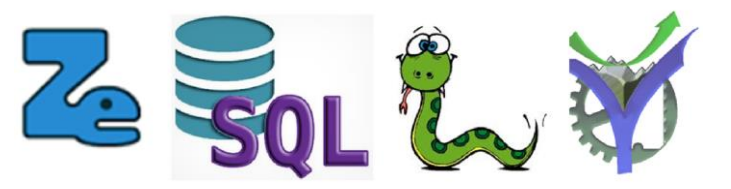

# Base de données Zoo requêtes imbriquées

Examinons comment réaliser des requêtes avancées avec

un principe simple nous allons imbriquer les résultats.

#### **1.1 Regrouper des résultats :**

<https://learnsql.fr/blog/5-exemples-de-group-by/>

<https://learnsql.fr/blog/clause-group-by-la-connaissez-vous-bien/>

Nous avons ici le tableau des médailles avec les médaillés de la Coupe du monde de saut à ski pour les quatre dernières saisons.

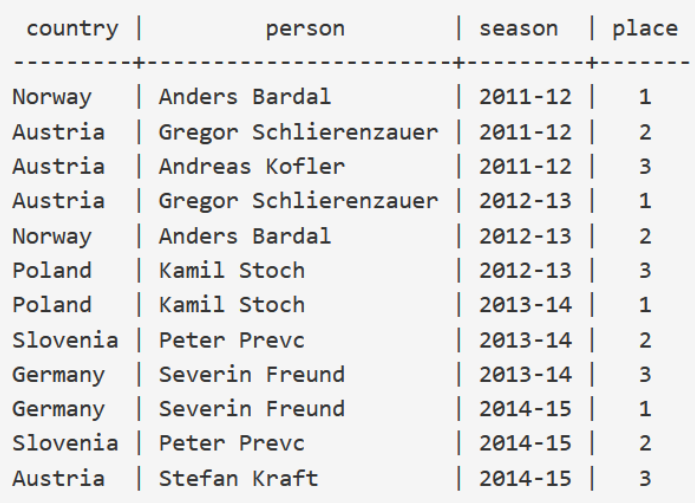

Q1. Que fait cette requête ?

```
SELECT count(*)FROM medals
 WHERE country = 'Poland';
Q2. Et celle-ci ?
```

```
SELECT count(*)FROM medals
WHERE country = 'Germany';
```
<span id="page-0-0"></span>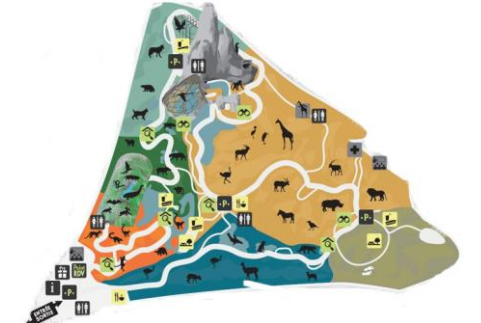

Alors comment faire un bilan et compter automatiquement le résultat en médaille de chacun des pays ?

C'est le rôle de la clause group by

#### **1.2 La clause group by**

SELECT country, count $(*)$ FROM medals GROUP BY country;

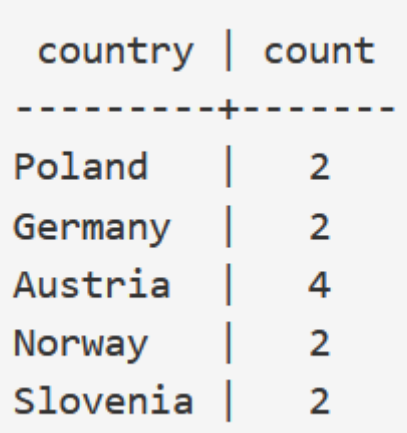

Avec la requête GROUP BY, la base de données divise les données en groupes. Les lignes ayant la même colonne GROUP BY (le pays dans l'exemple) sont placées dans un seul groupe. Donc, en utilisant notre exemple, les médaillés de Pologne sont placés dans un groupe, les médaillés d'Allemagne sont placés dans un autre groupe et ainsi de suite. Voici le regroupement que nous obtenons pour cette requête :

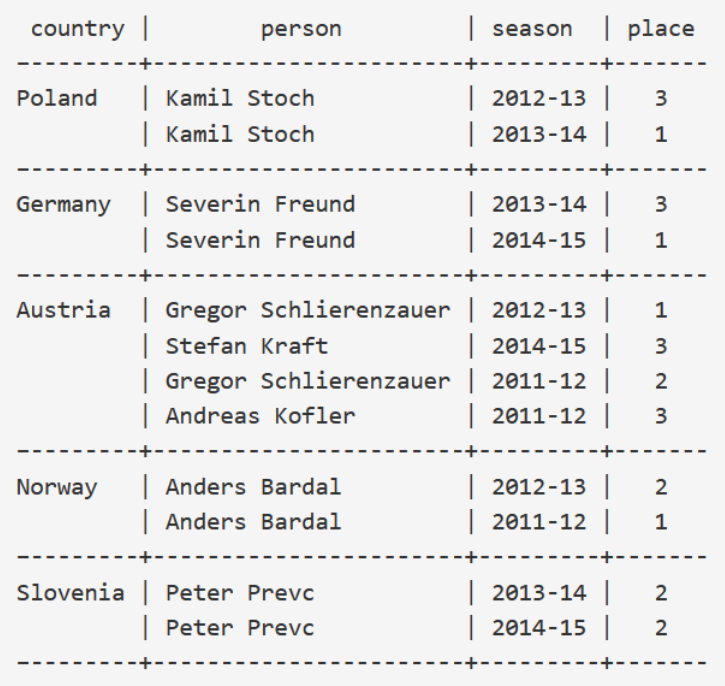

Avec GROUP BY les agrégats (count, sum, avg, min, max, et autres) sont calculés pour chacun séparément. Dans l'exemple, la base de données compte le nombre de lignes dans chaque groupe.

#### **1.3 Requêtes imbriquées**

Etudions une interrogation du type :

**Première étape**

**Donner les années de naissance et les noms des animaux qui ont 2 ou plus de maladies ?**

### SELECT nomA FROM LesMaladies;

On observe bien que certains animaux ont plusieurs maladies. ils sont tous listés dans les résultats.

#### **Deuxième étape on fait un décompte**

SELECT nomA, COUNT(\*) FROM LesMaladies GROUP BY nomA;

L'agrégat count(\*) décompte les maladies regroupées par nomA. Voir l'exemple ci-dessus.

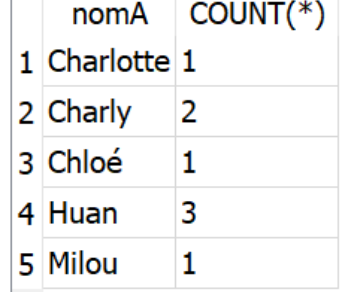

nomA 1 Charlotte 2 Charly

3 Charly 4 Milou 5 Chloé 6 Huan 7 Huan 8 Huan

**Troisième étape on donne un nom à la colonne créée count(\*)**

SELECT nomA, COUNT(\*) AS nbpre FROM LesMaladies GROUP BY nomA:

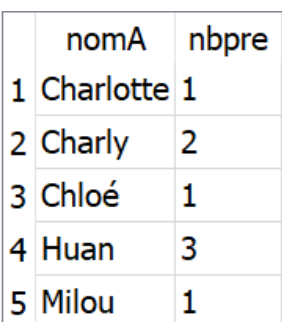

 $\blacktriangleright$ 

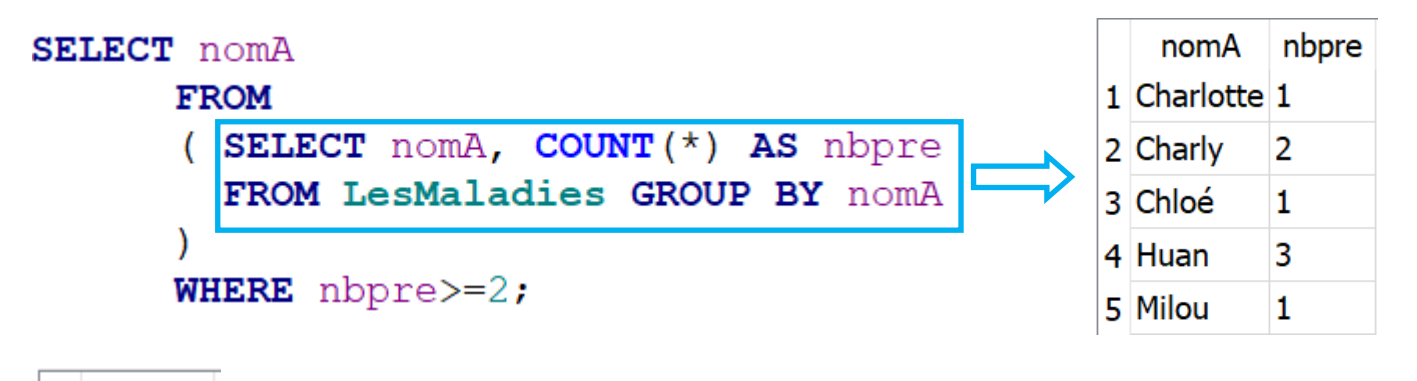

nomA 1 Charly

2 Huan

**Deuxième imbrication**

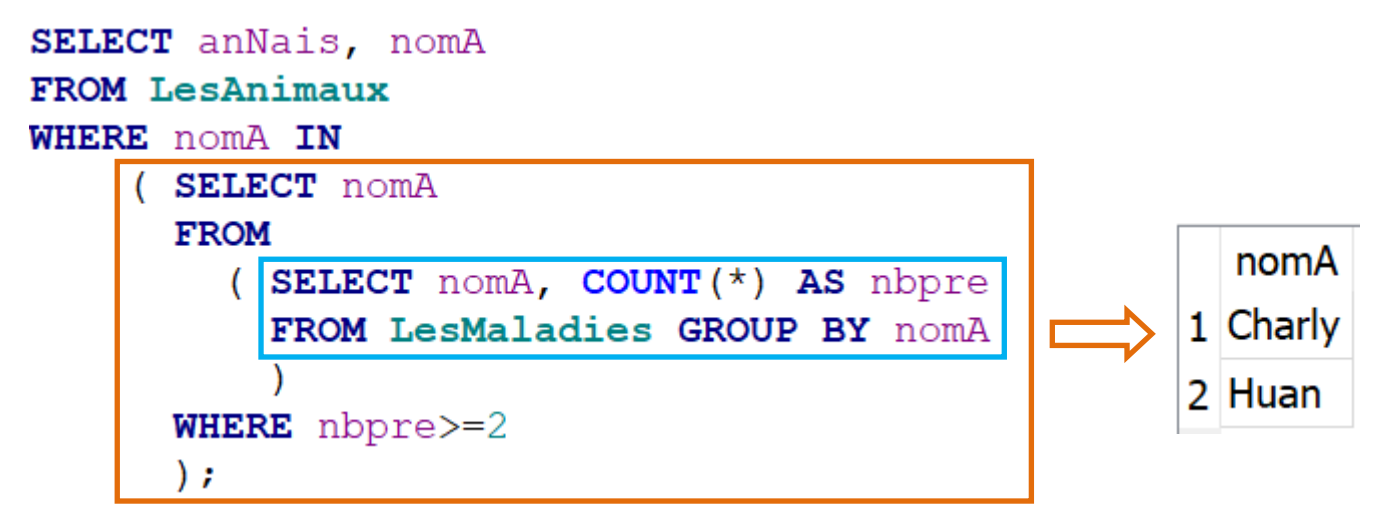

D'où le résultat :

**Donner les années de naissance et les noms des animaux qui ont 2 ou plus de maladies ?**

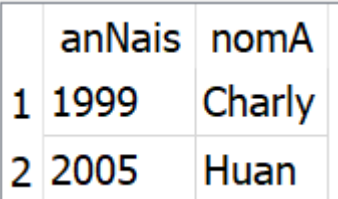

## $\overline{\mathbf{P}}$